#### Introduction To Computer Hardware

You will learn common technical specifications

#### Technical Specifications

- As mentioned this version of this course will focus on more practical benefits than previous versions.
- Rather than presenting a long list of hardware specifications and how things work for it's own sake, the focus will be on providing some of the information you will see when actually buying a machine.
	- However due to brevity a complete computer buyer's guide would constitute a complete (continuing education) lecture only a subset of some of the more pertinent/common specifications will be covered.

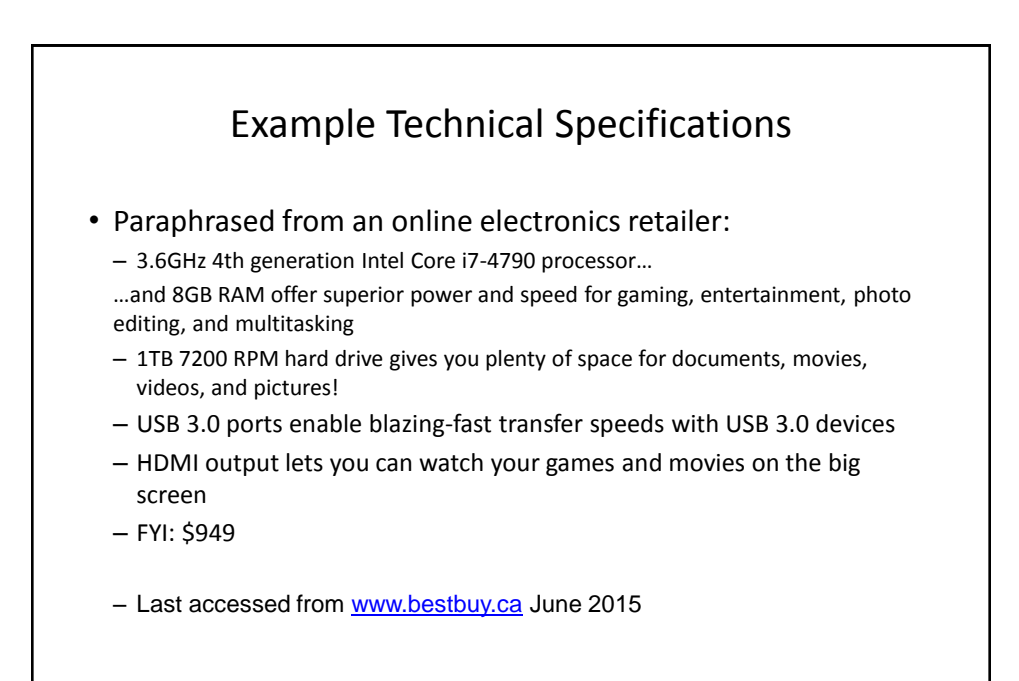

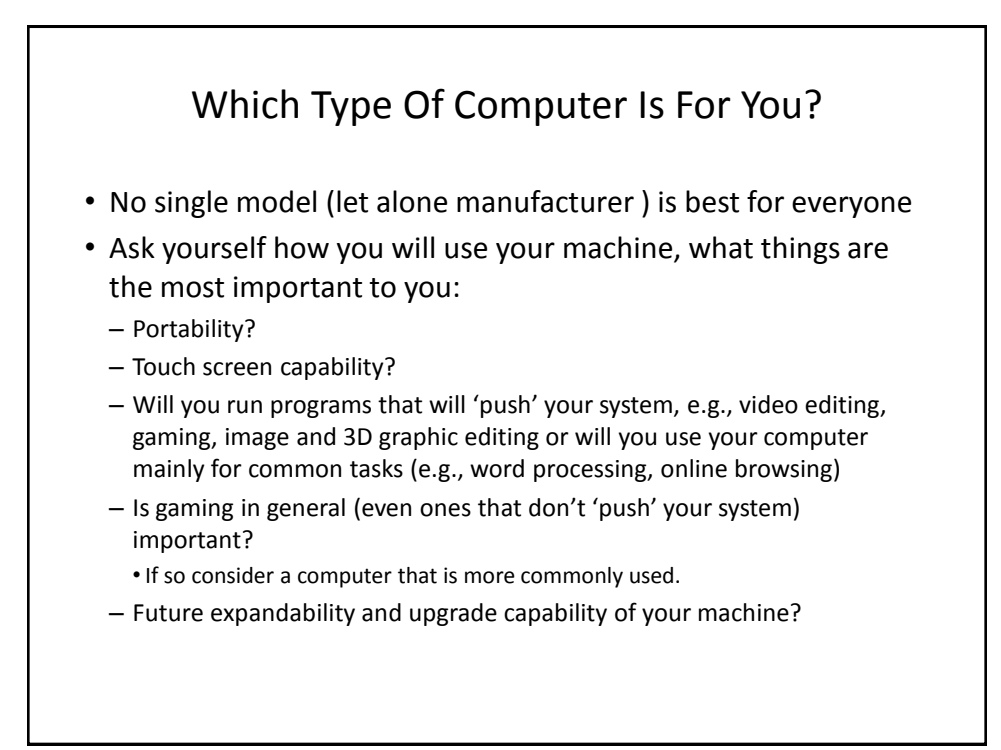

# **Tablets**

- The lightest and most portable
- Touch interface:
	- Good/bad issues
		- "Oops!"
- Good for 'light' work
	- Price : performance not the best among the categories

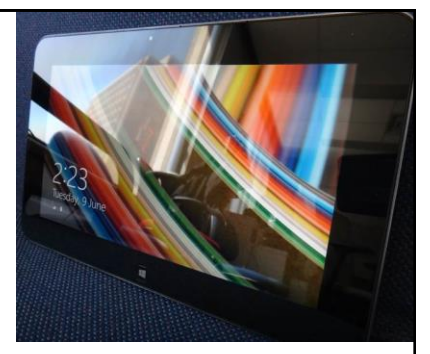

# Laptops/Notebooks

- Compared to tablets:
	- Larger display area
	- Adds CD or DVD as well as a physical keyboard but may include touch capability as well
	- "2 in 1" laptops: combine power of laptop and portability of tablet
- Compared to desktops:
	- Portability
	- Price/performance, future expandability, choice of hardware not as good

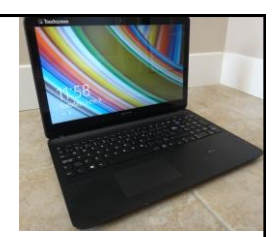

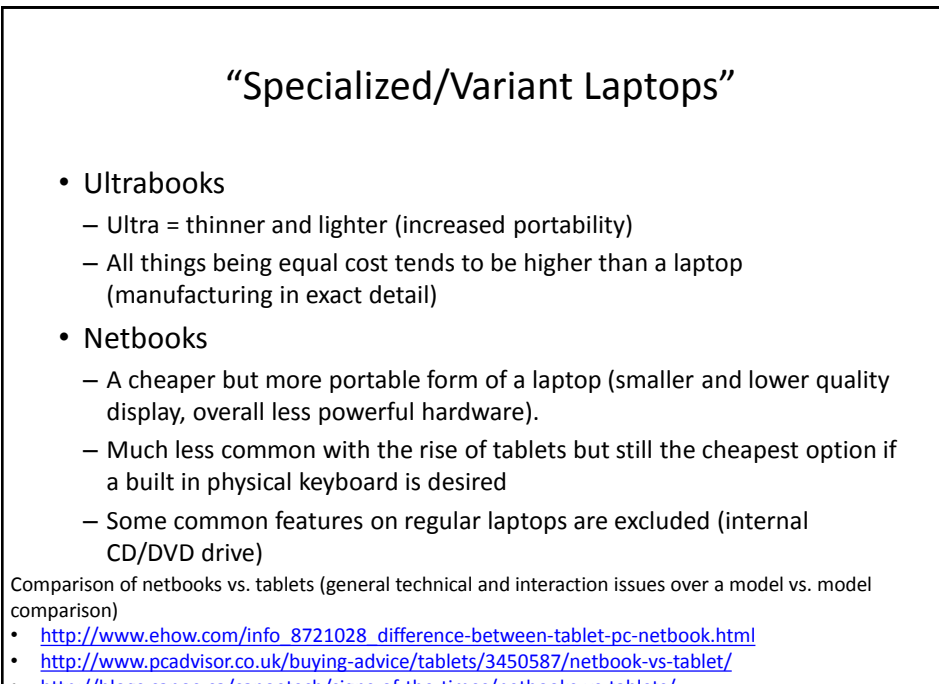

• <http://blogs.canoe.ca/canoetech/signs-of-the-times/netbooks-vs-tablets/>

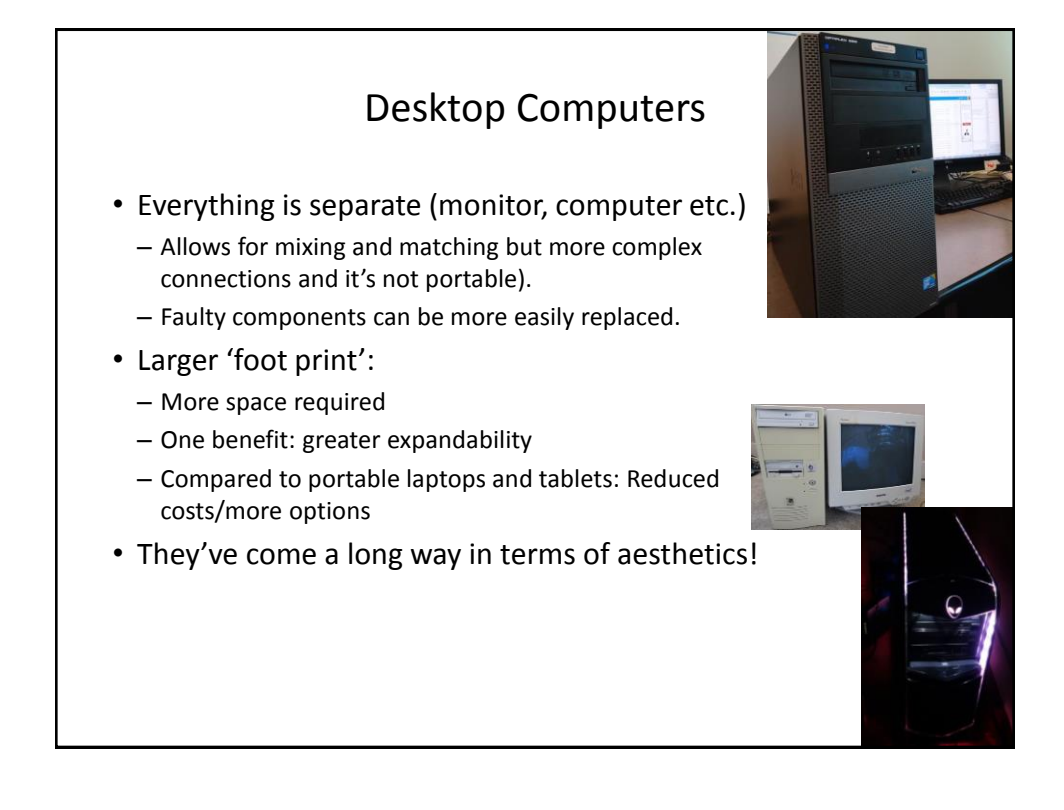

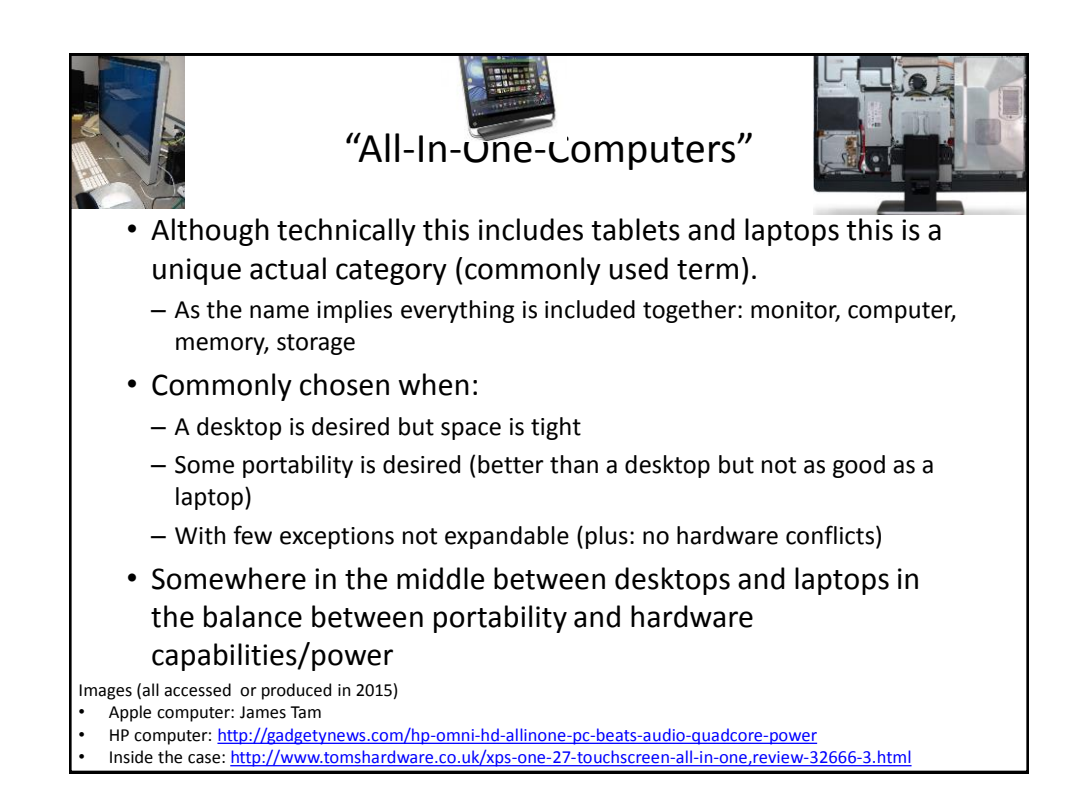

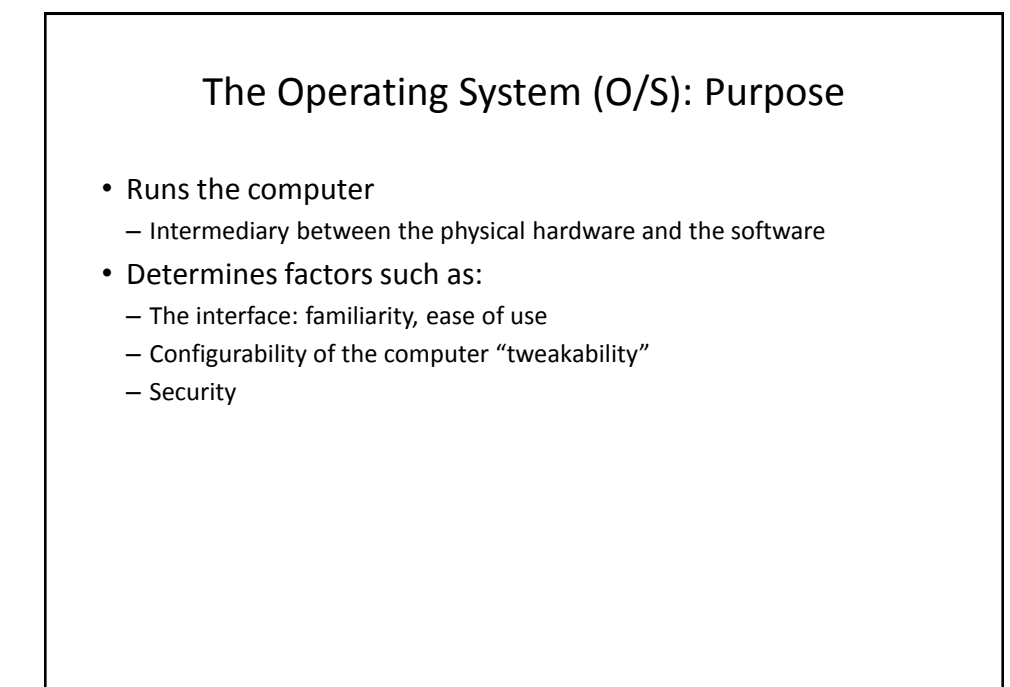

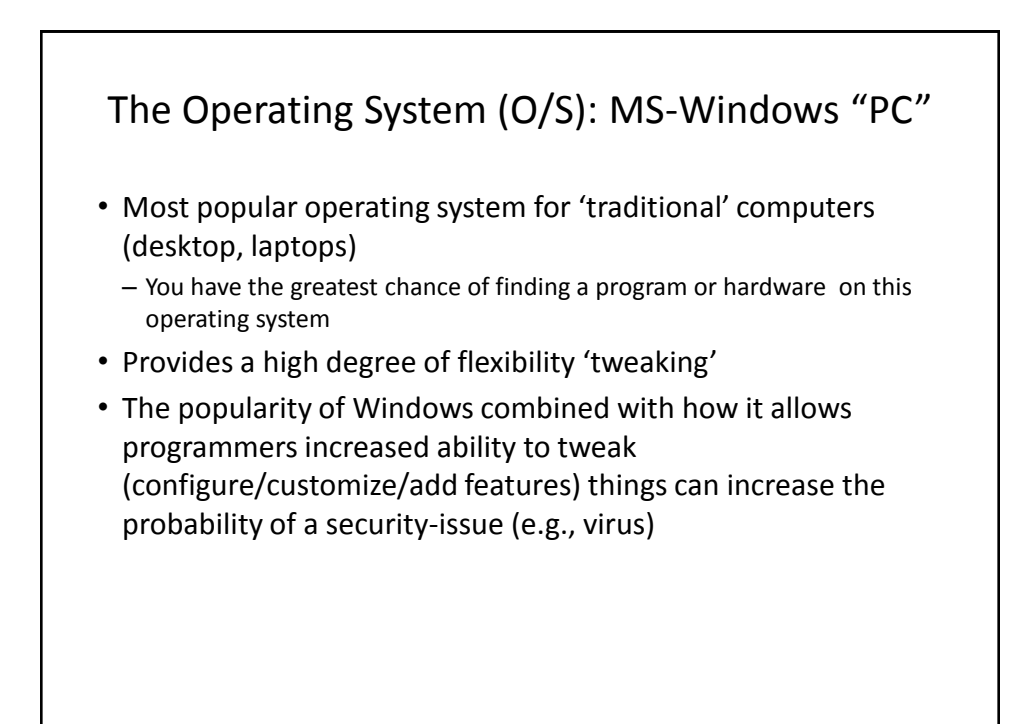

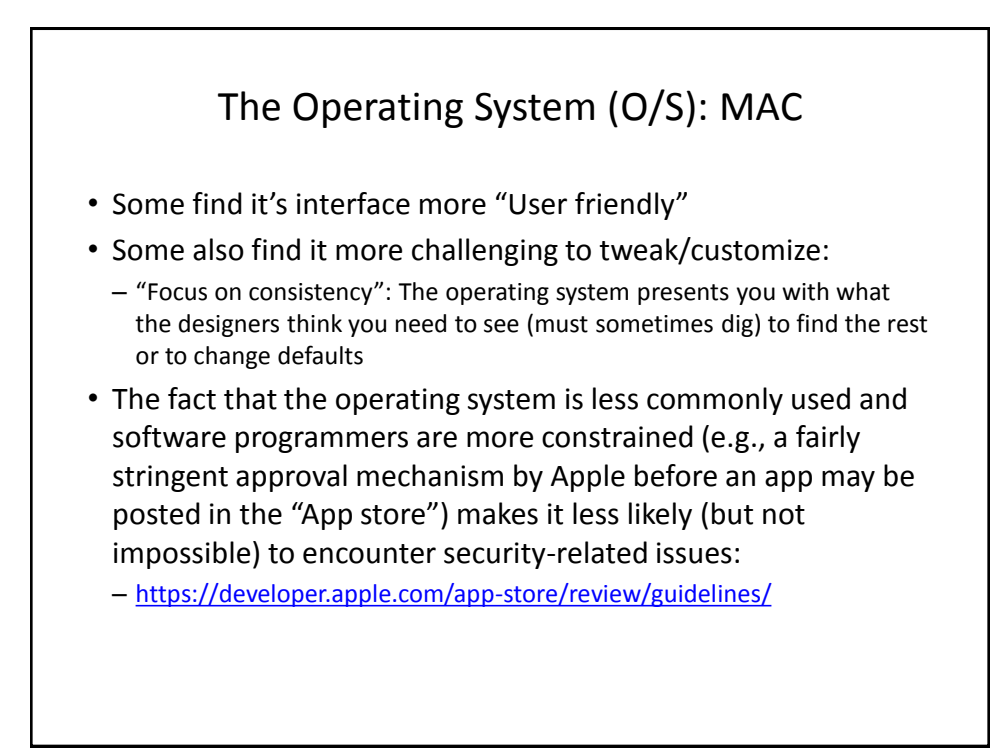

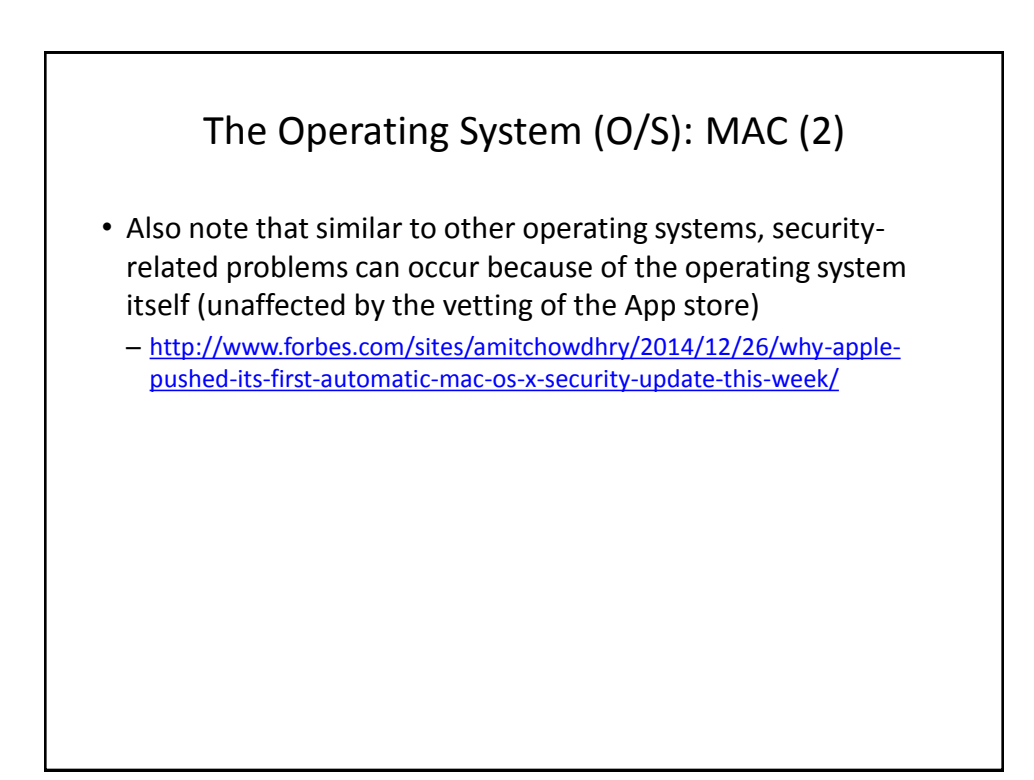

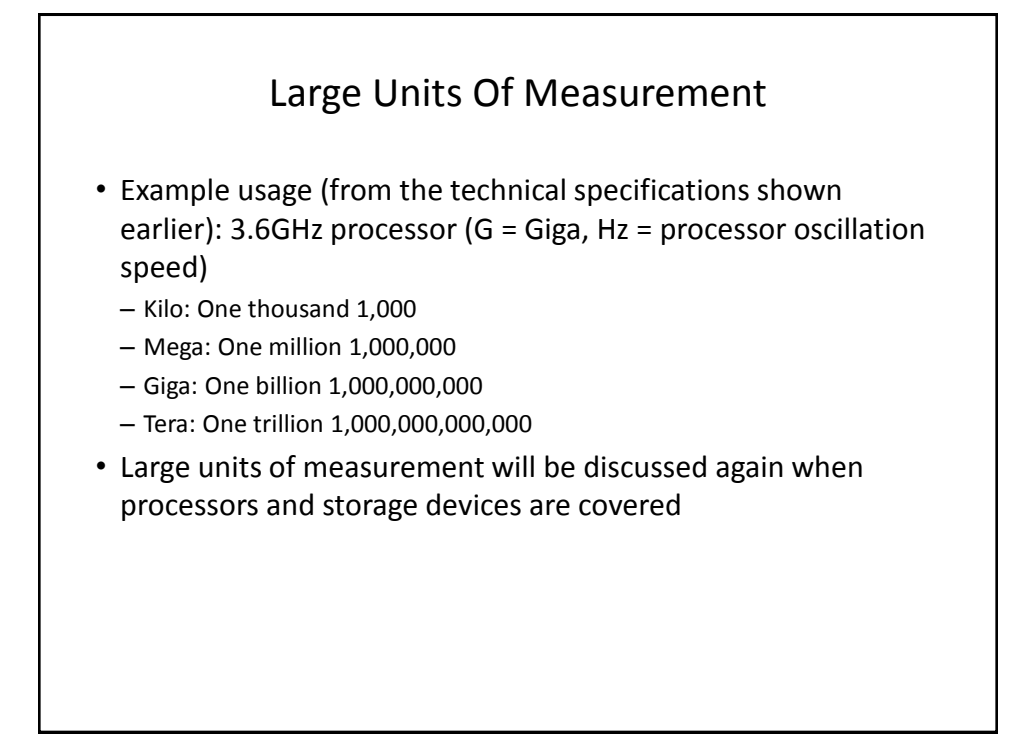

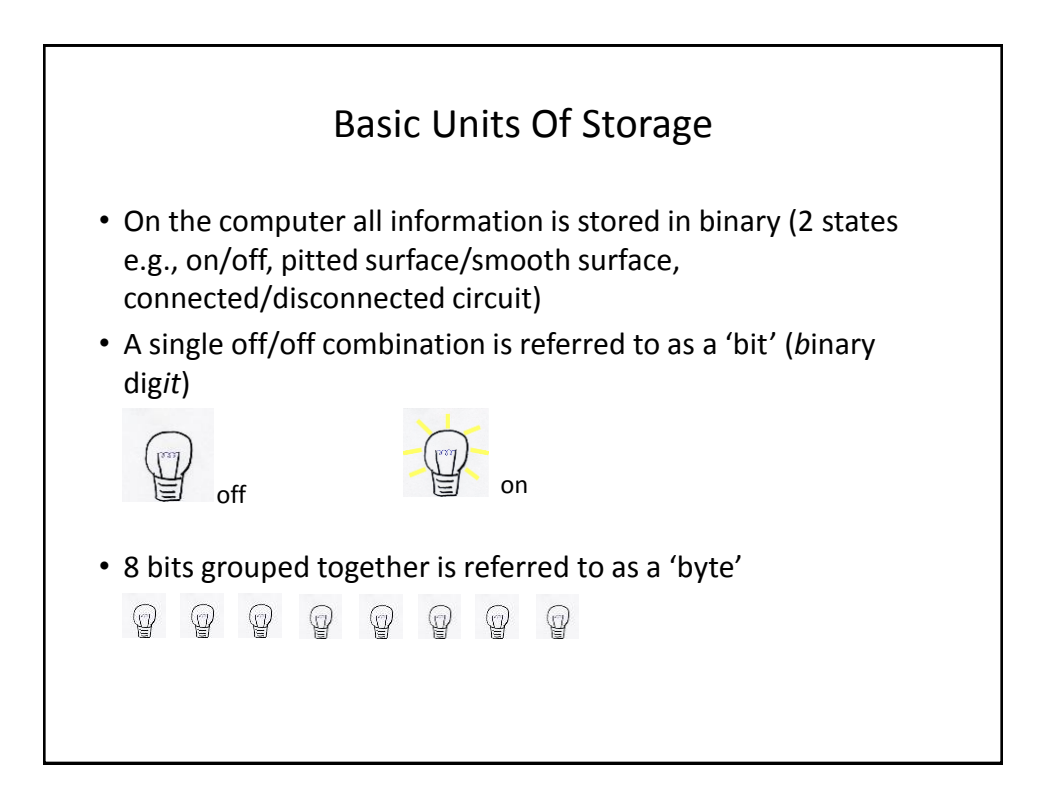

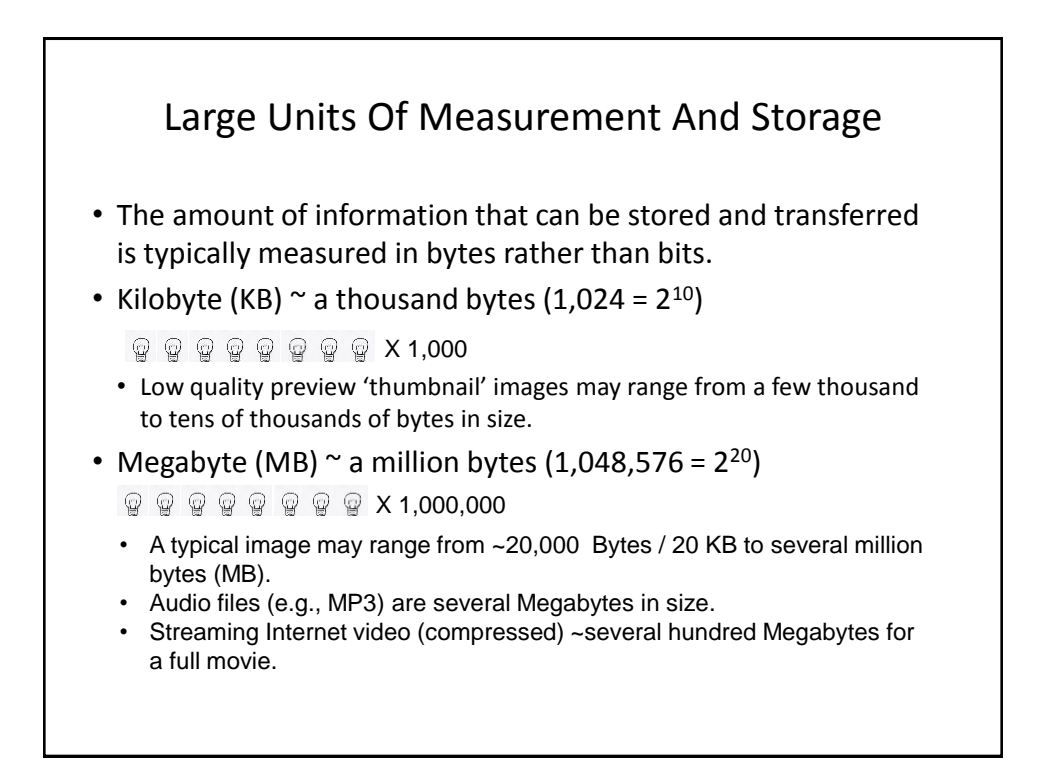

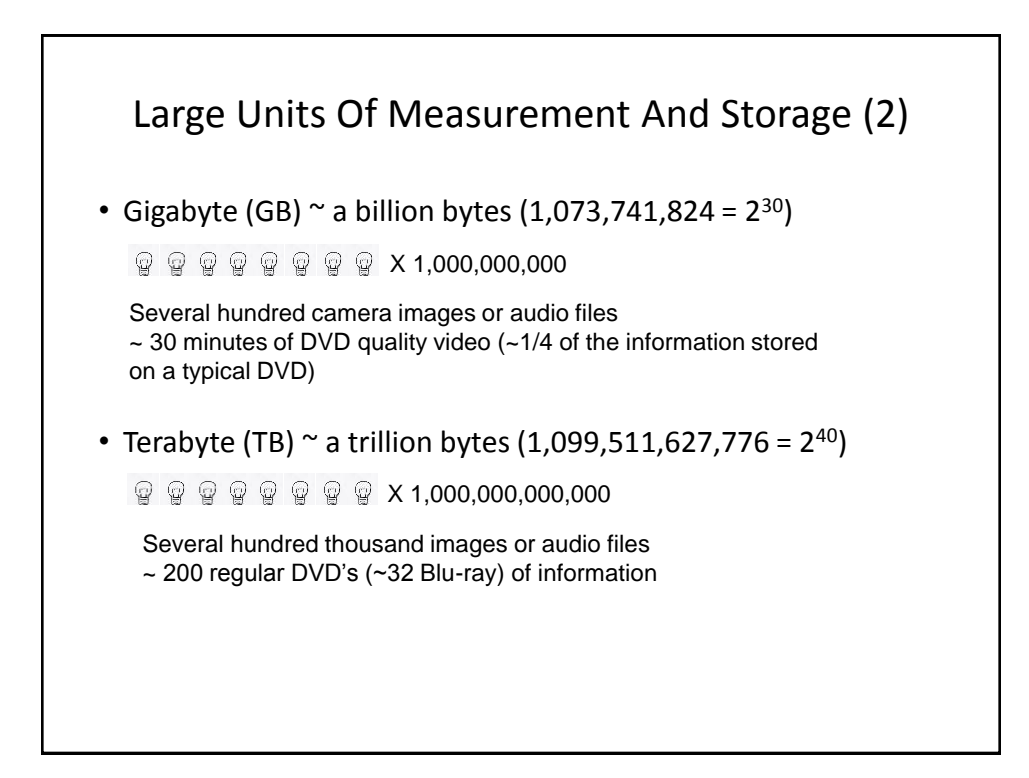

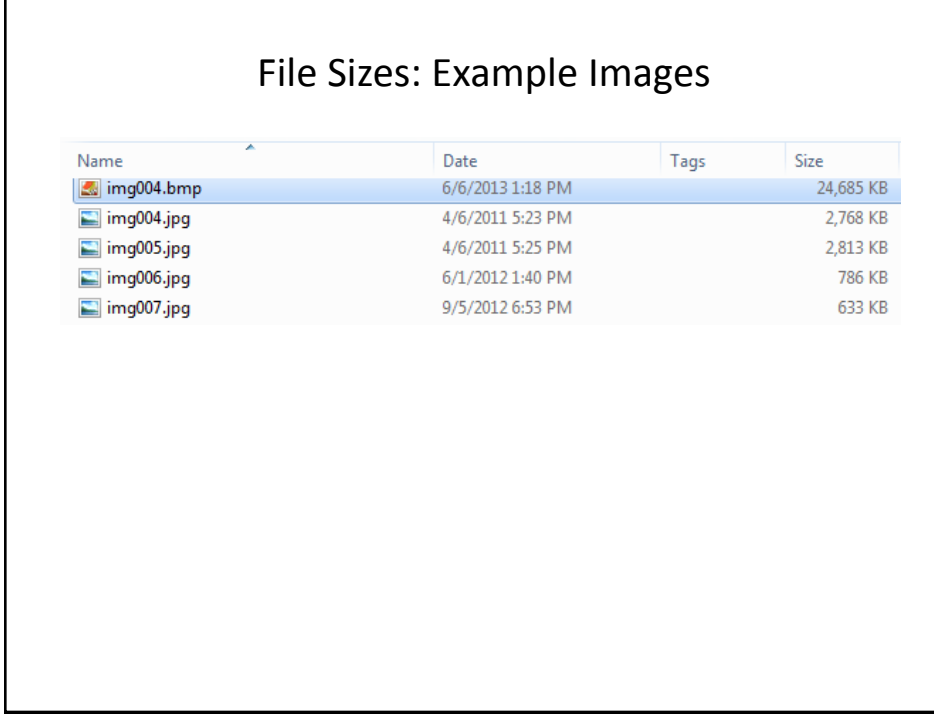

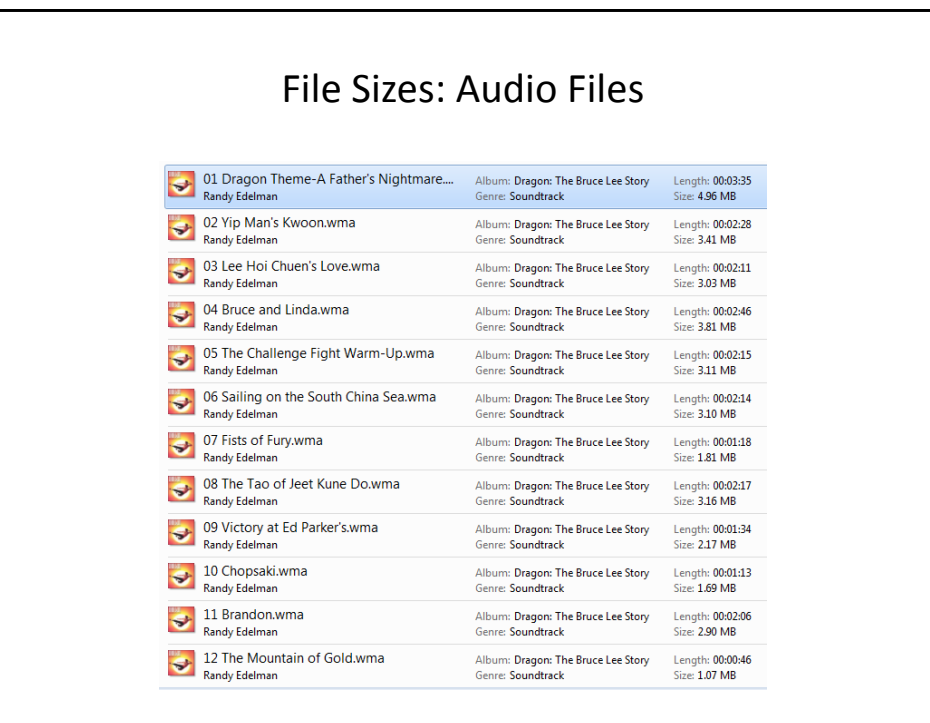

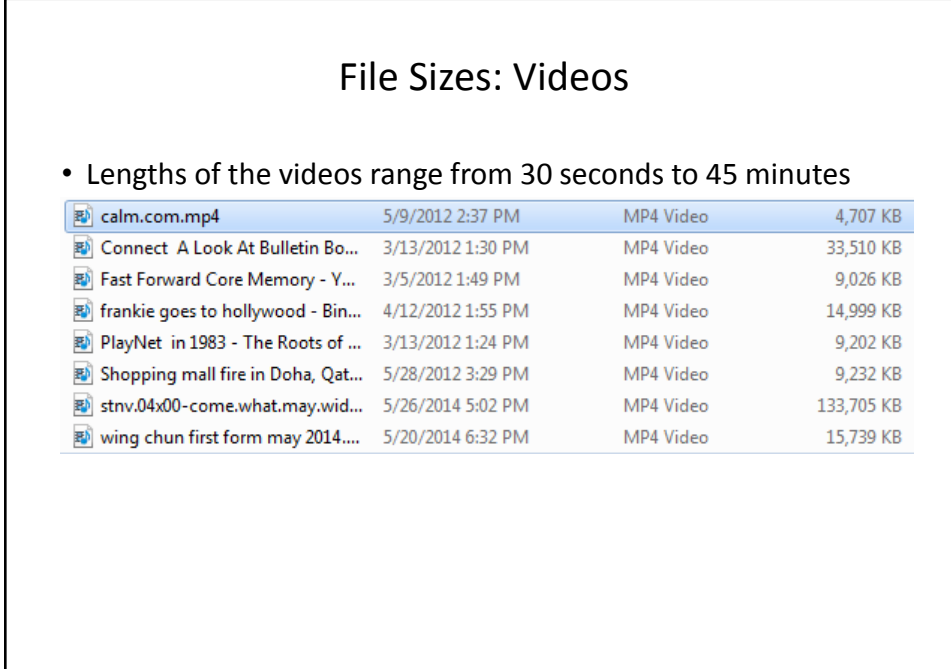

#### Most Important Hardware (When Choosing A Computer)

- (This refers to hardware that distinguishes one computer from another computer, other pieces such as hardware such as some sort of network connection is also crucial but not really different from computer-to-computer).
- Processor (CPU or the APU for some AMD models)
- Memory (RAM)
- Storage (hard drive)

# $\frac{1}{6}$  ,  $\frac{10}{6}$  ,  $\frac{10}{6}$  ,  $\frac{10}{6}$  ,  $\frac{10}{6}$  ,  $\frac{10}{6}$ Main Processor (CPU: Central Processing Unit) • The 'brains' of the computer: ARM processor– Determines program execution speed (not just calculation speed) • Benefits of a faster CPU – Programs are loaded faster (includes computer startup time) – Viewing videos and ripping music/videos to your computer may be faster and more free of 'glitches' – (Of course!) Calculations are completed more quickly (e.g., evaluating the results of a spreadsheet)

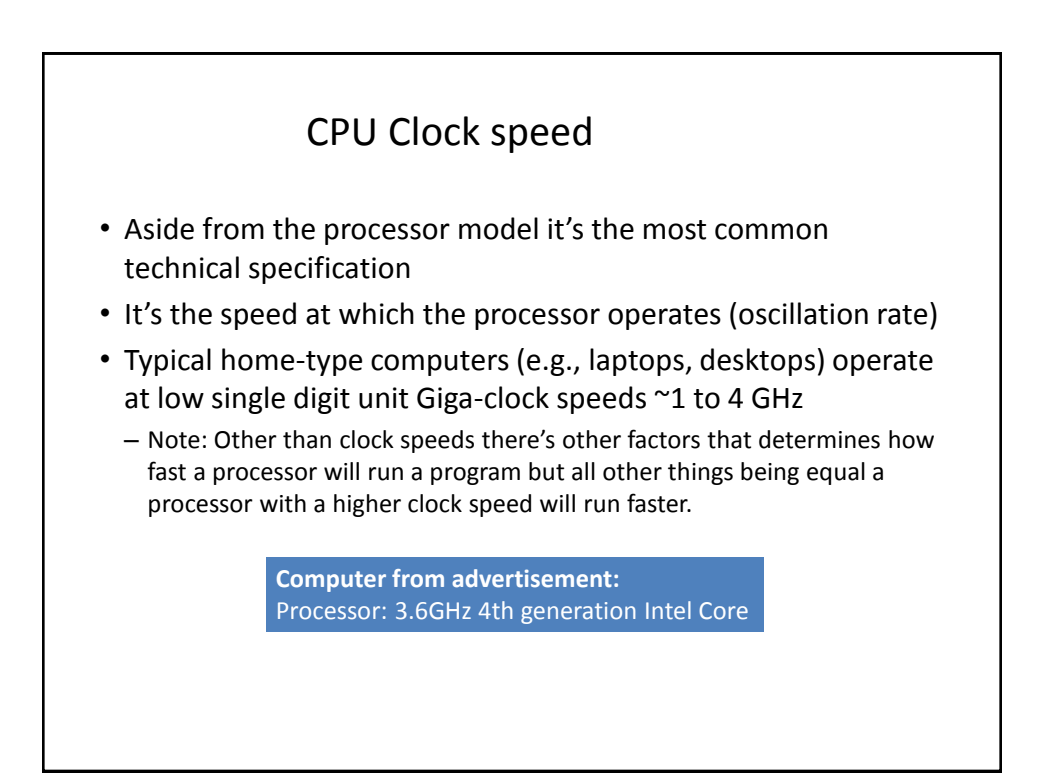

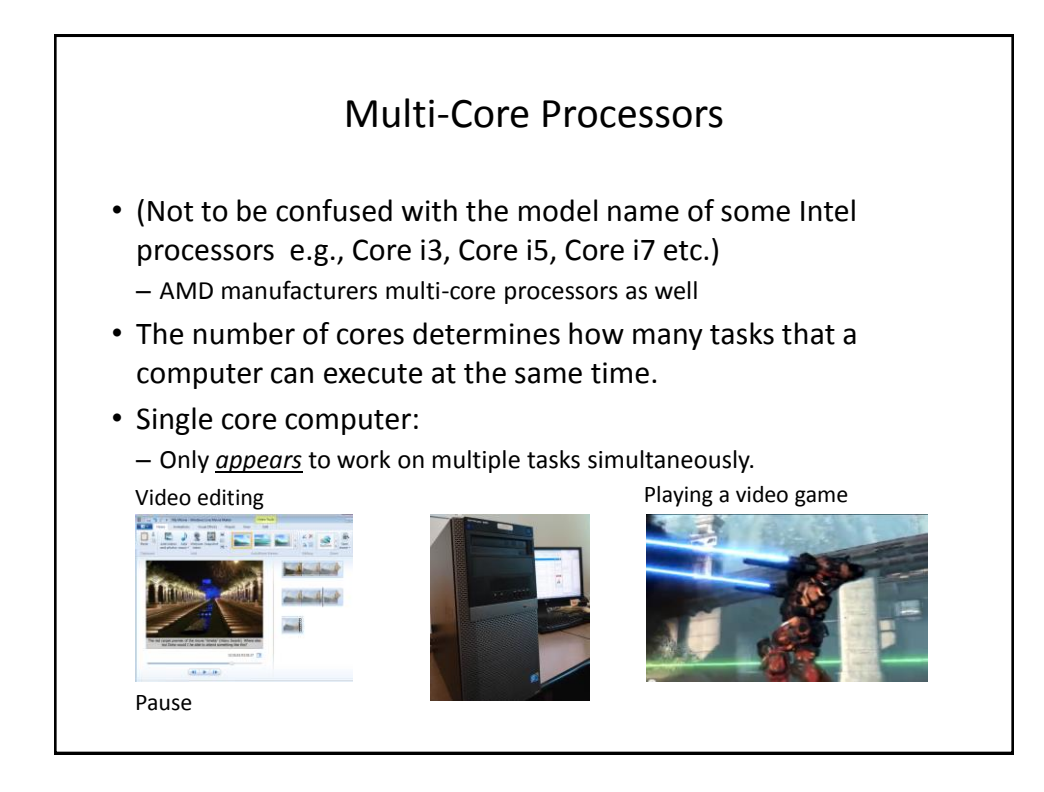

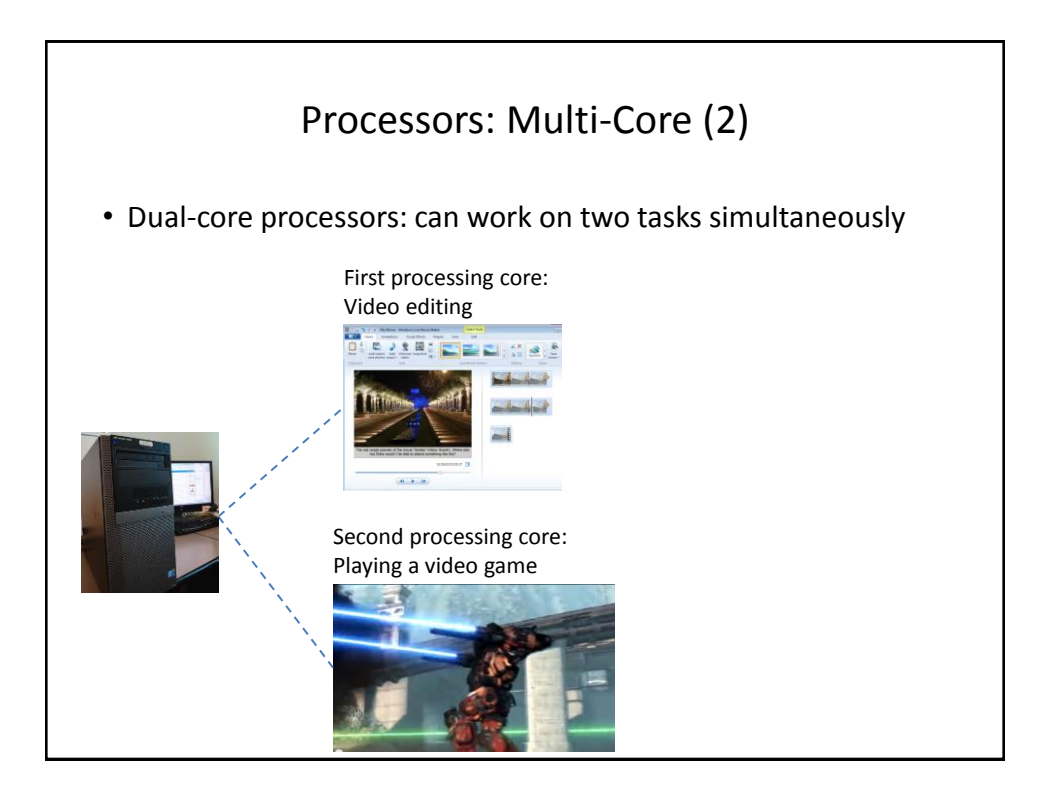

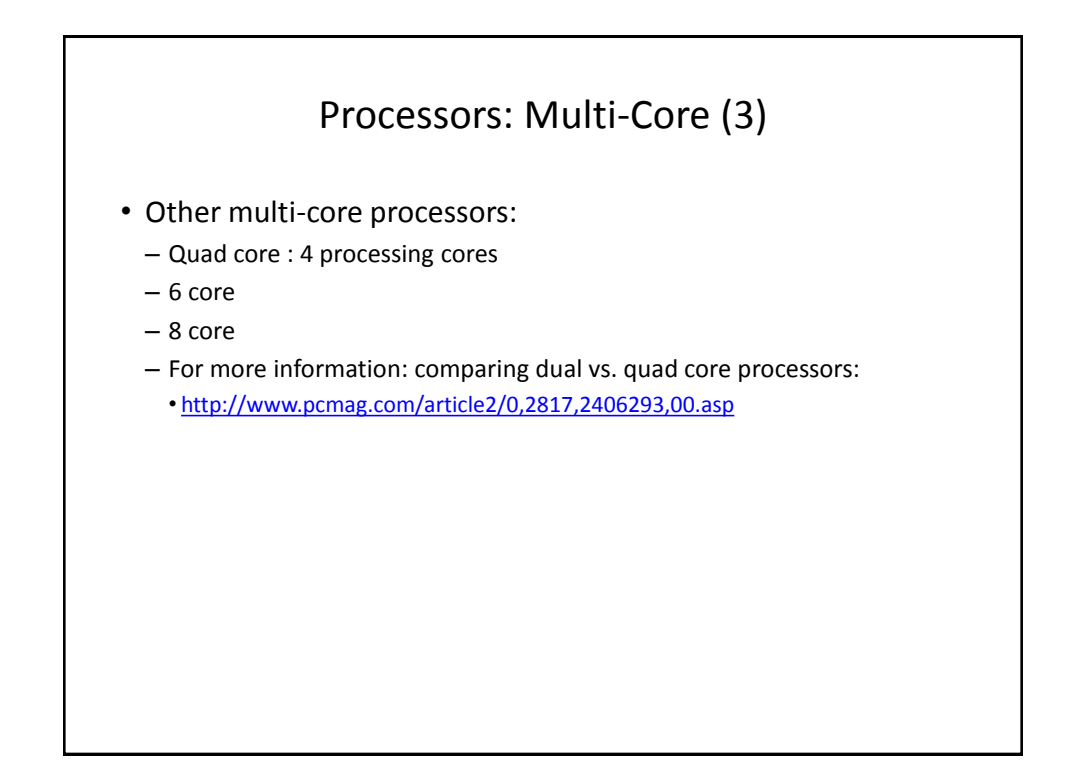

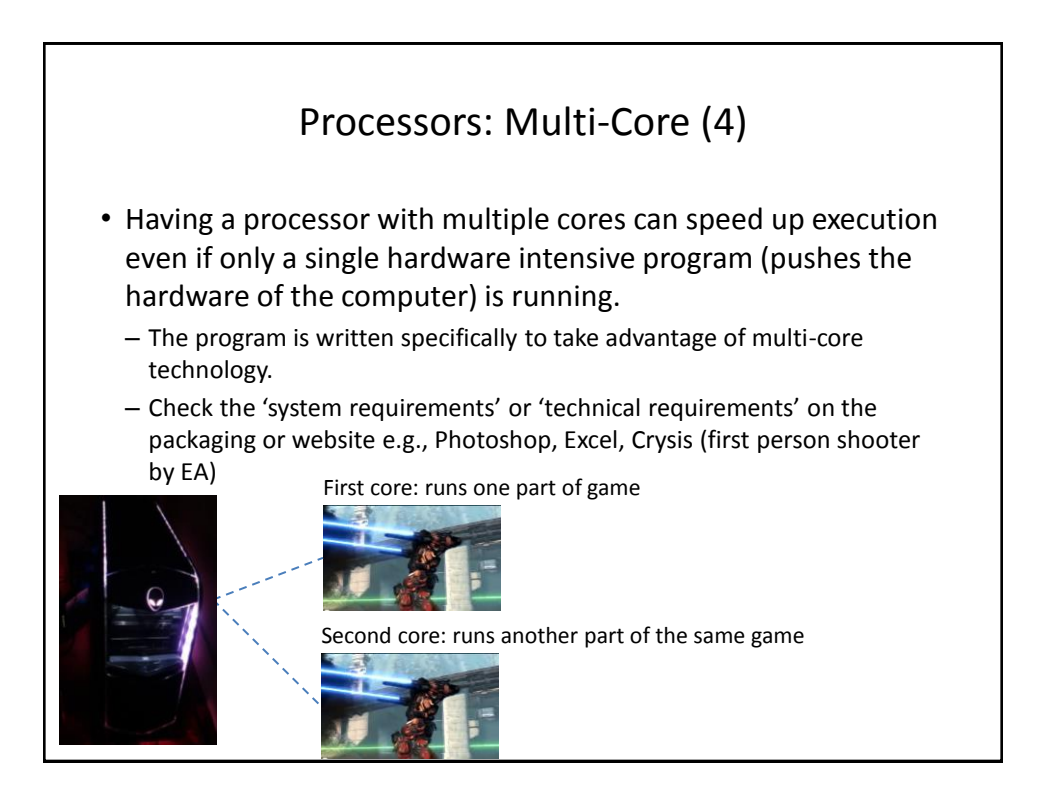

## Will Multiple Cores Always Be Faster?

- Simple answer: it depends
- Advanced answer: look at actual computer usage e.g., Task manager (Windows), Activity Monitor (MAC OS-X)

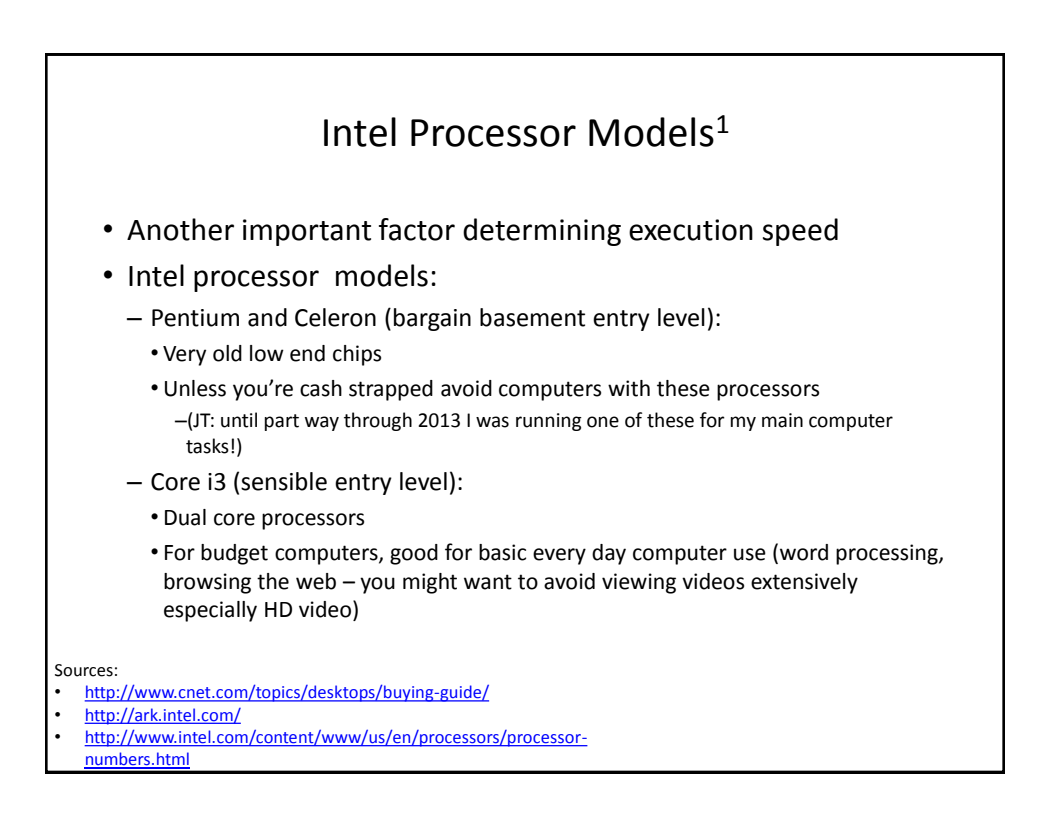

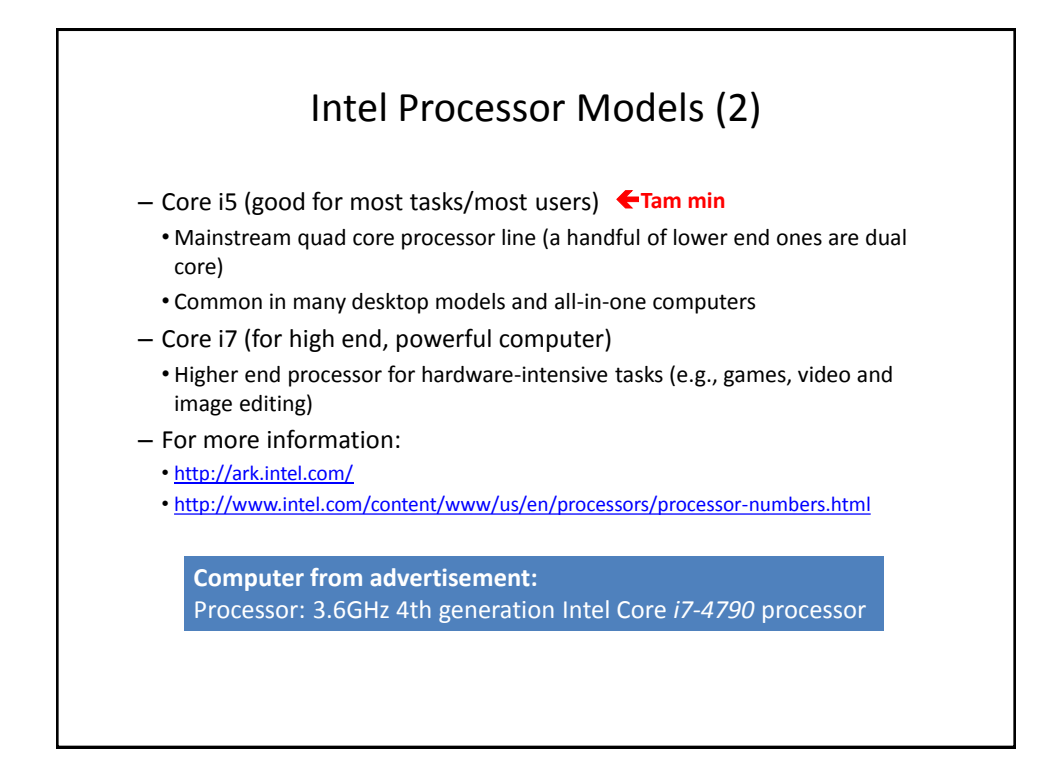

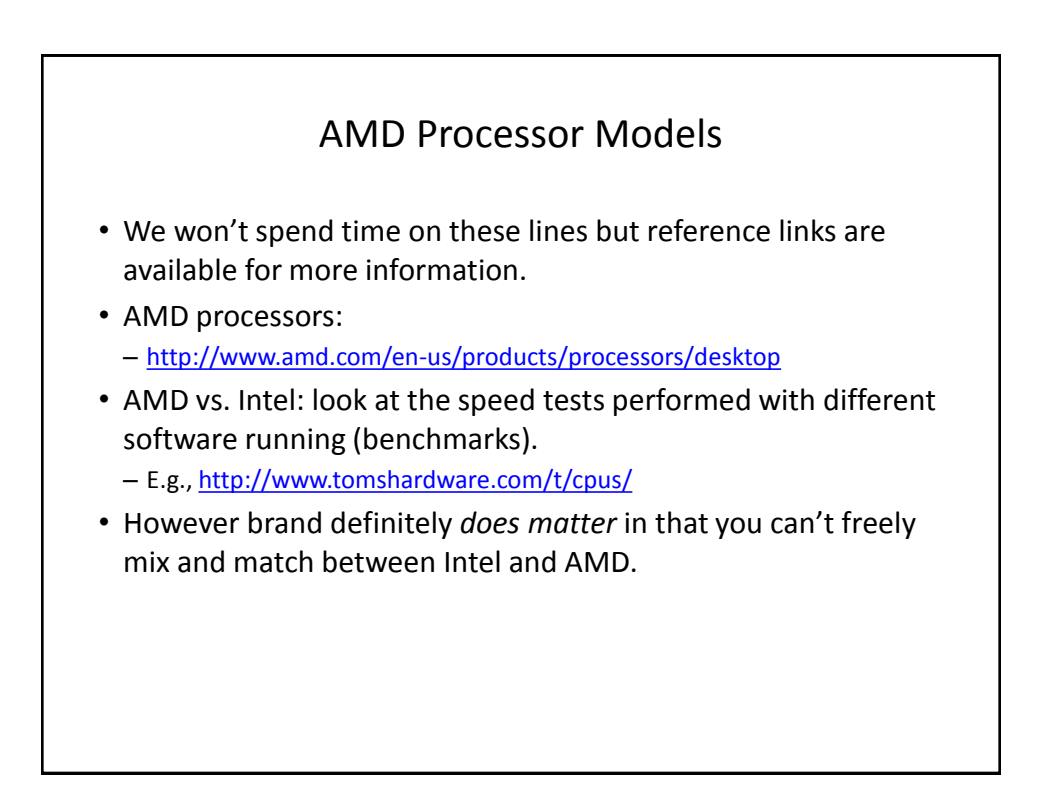

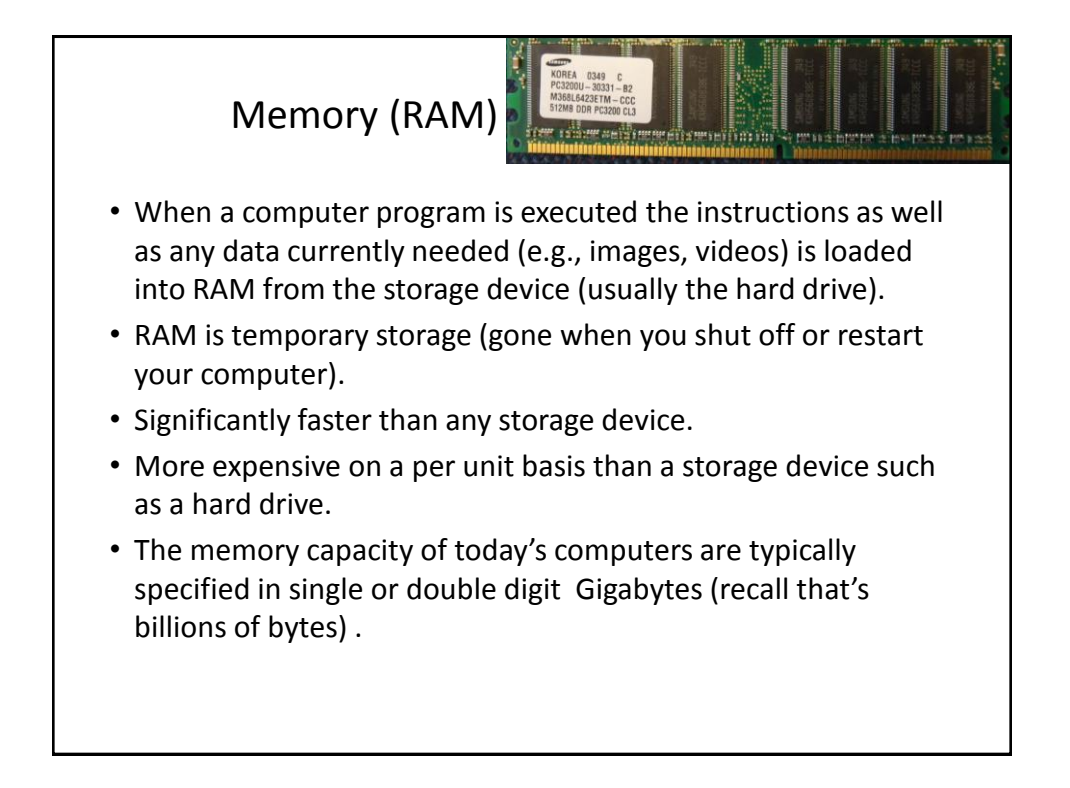

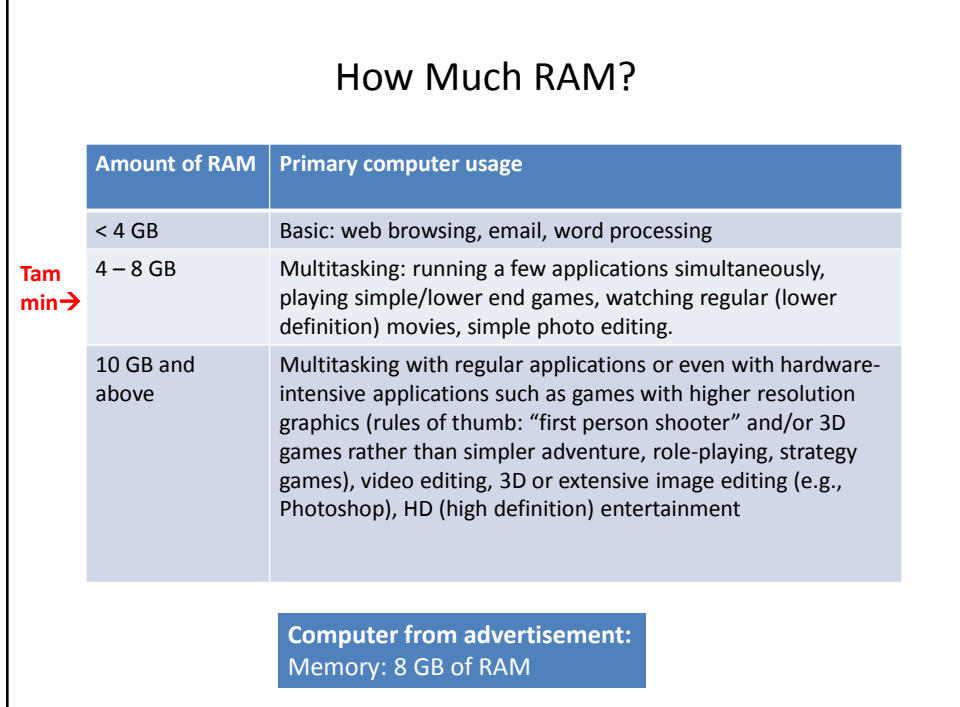

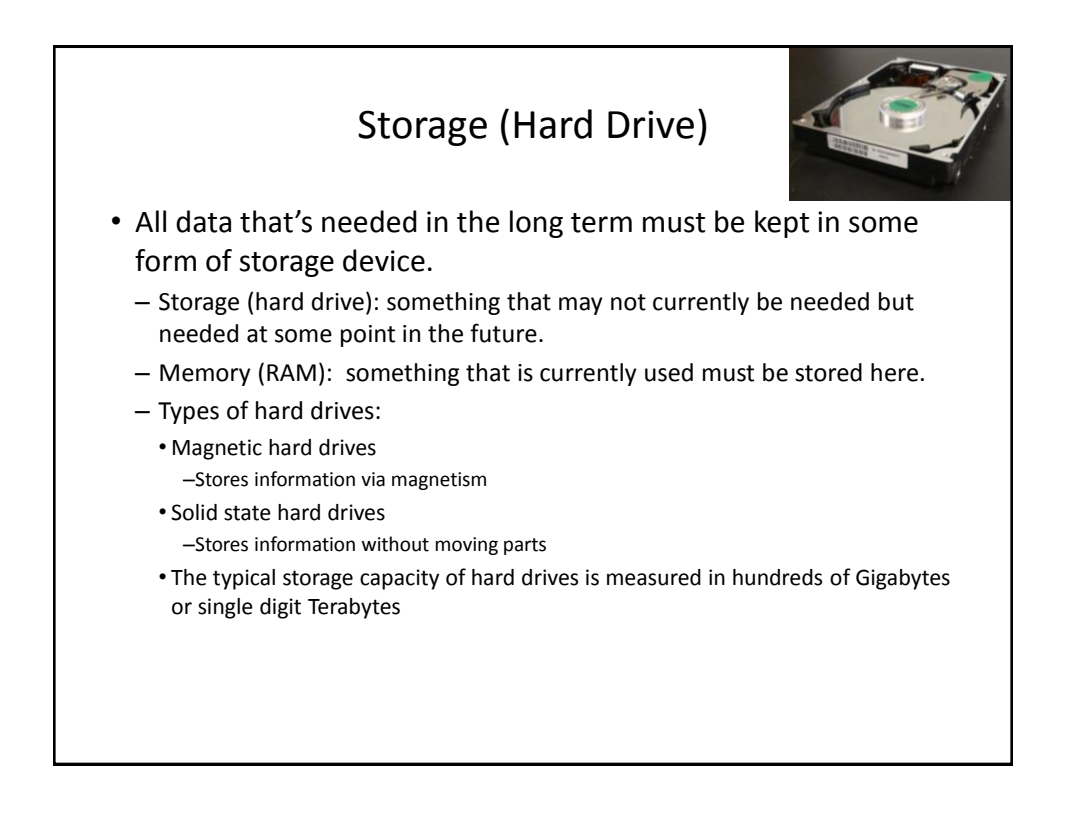

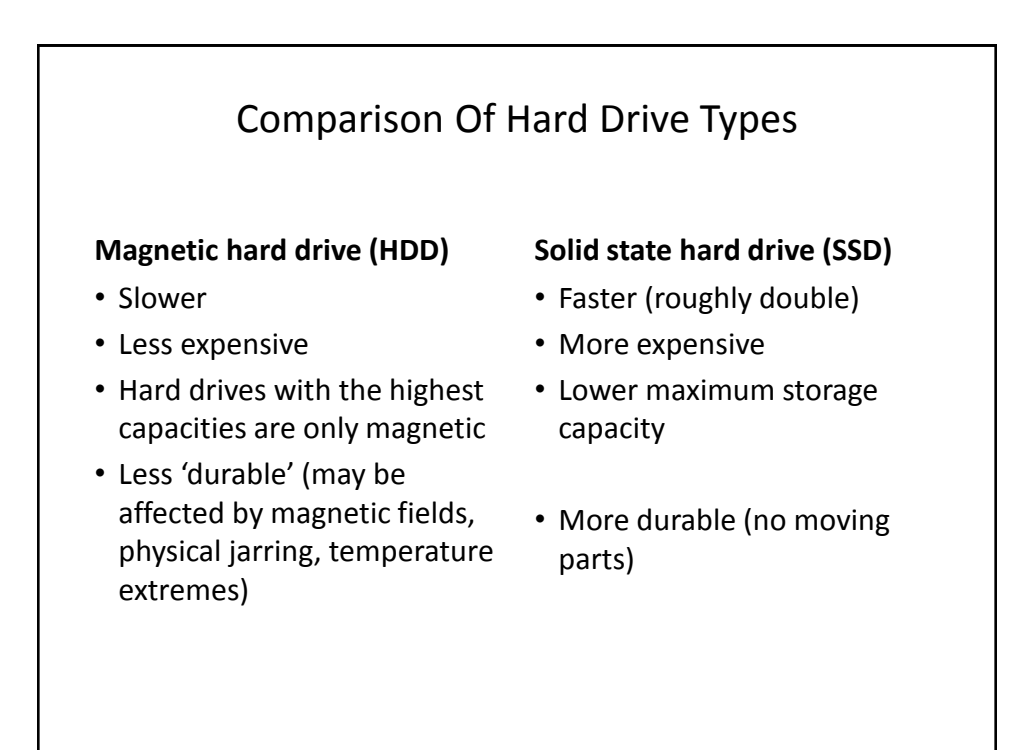

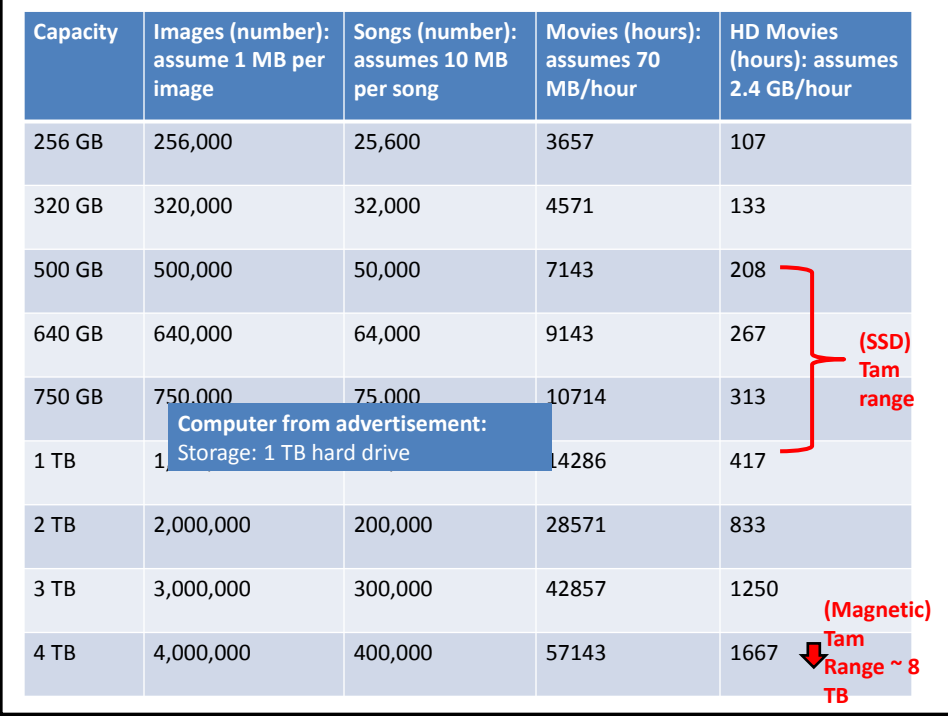

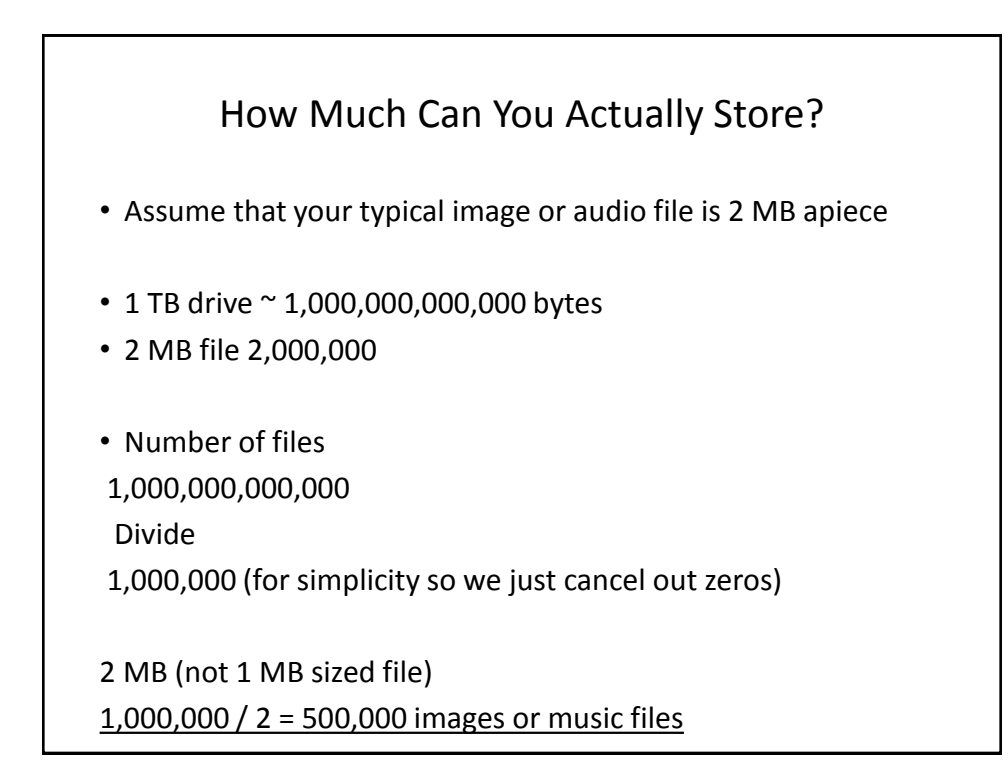

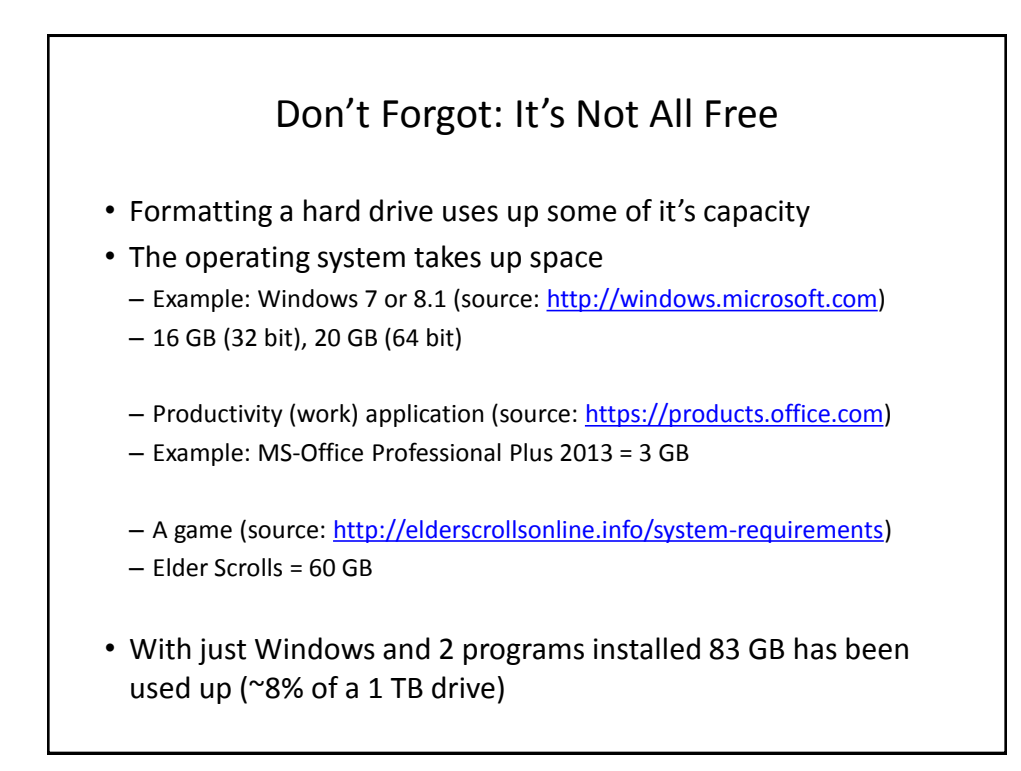

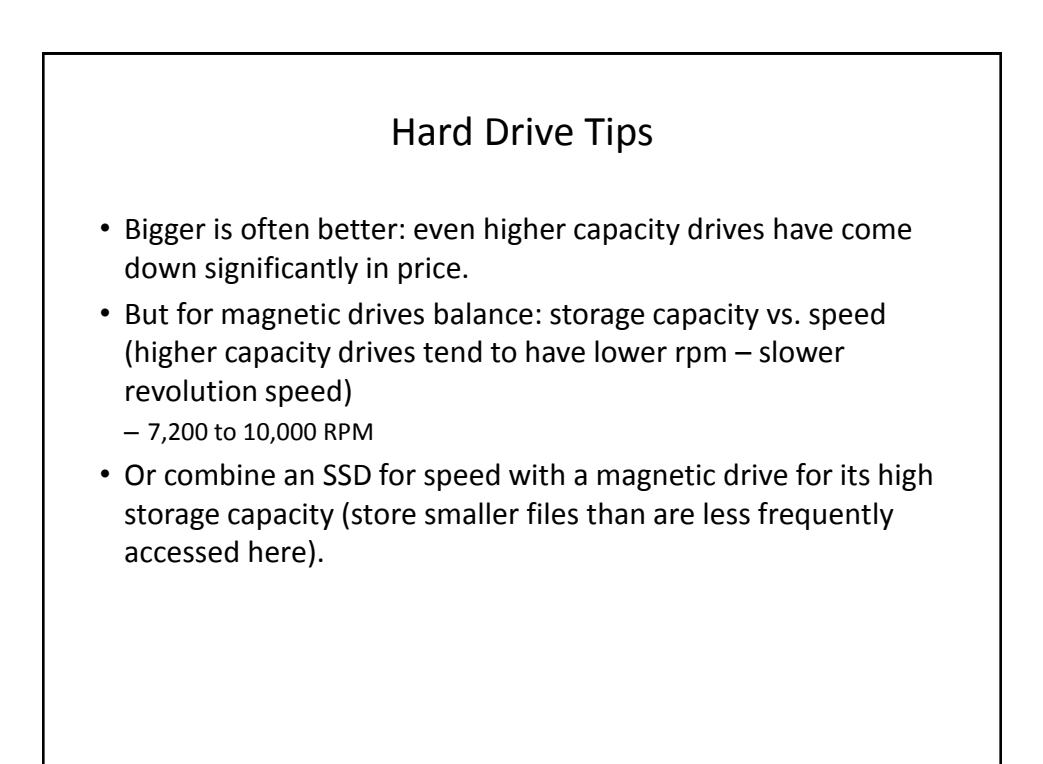

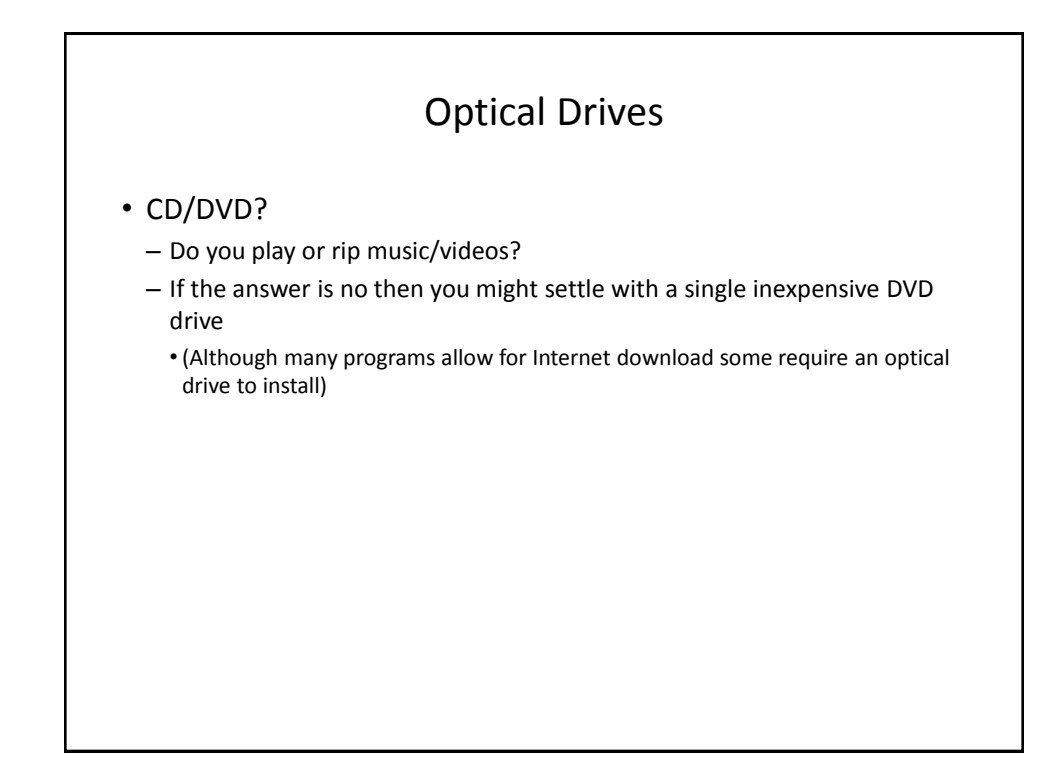

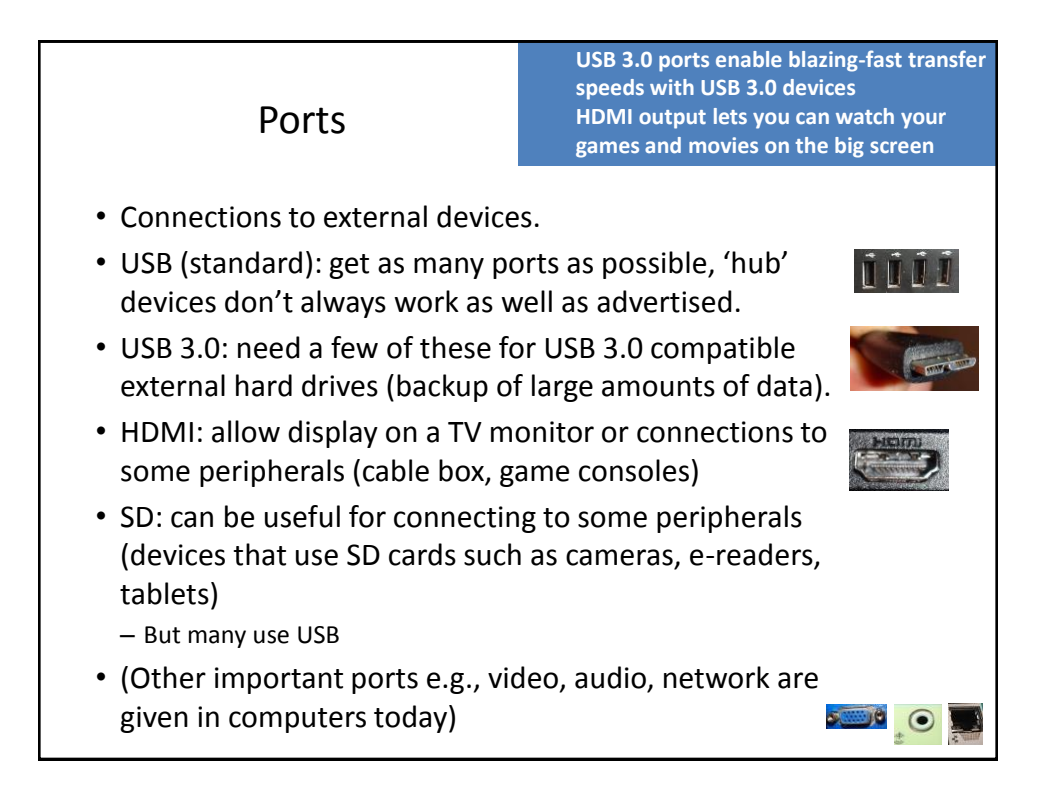

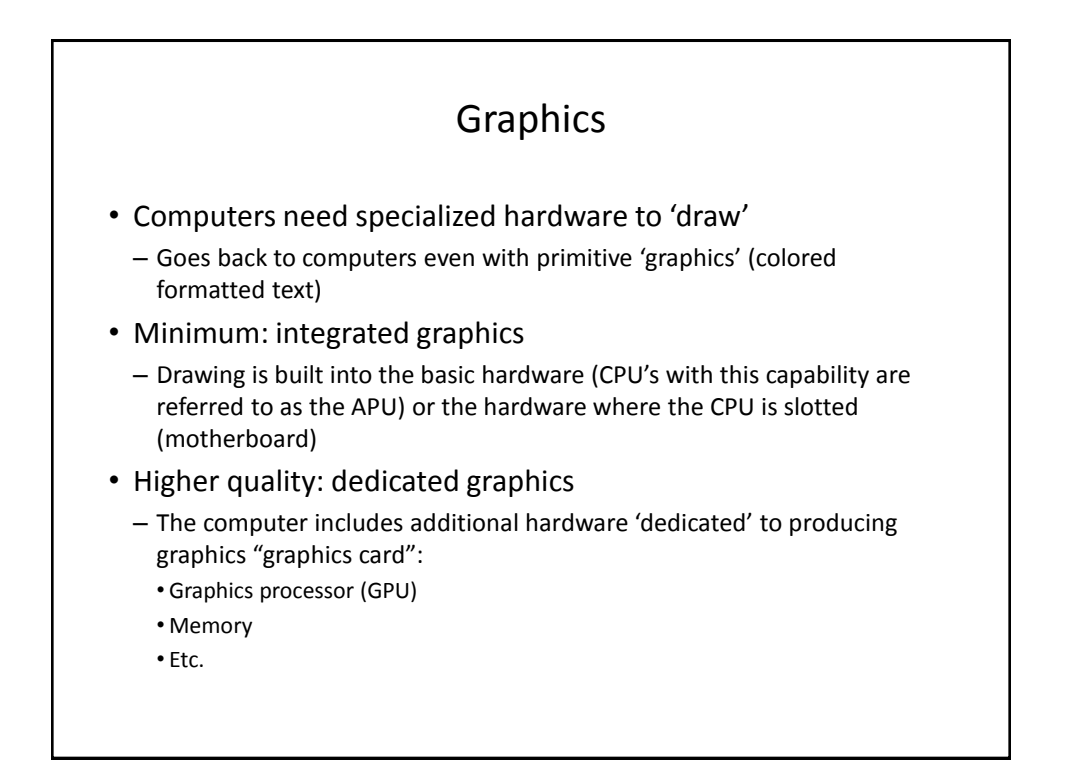

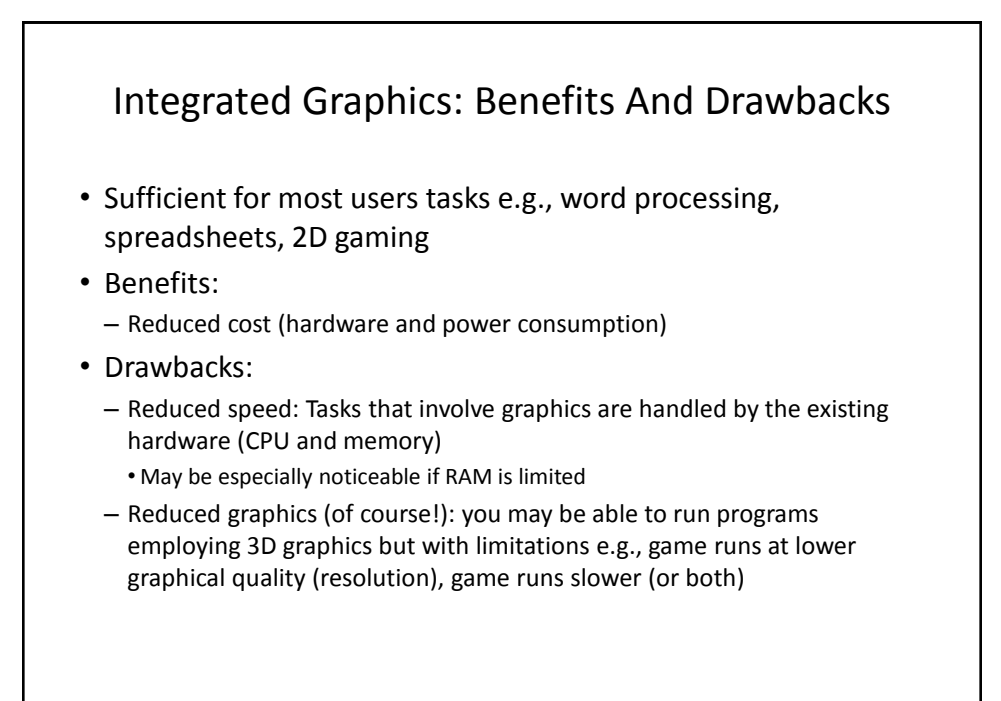

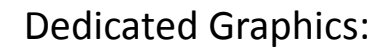

- For serious 3D gaming , graphic design (e.g., editing 3D images)
- Benefits:
	- Speed (graphic-related processes are handled by the GPU and graphics memory rather than the CPU and main memory)
	- Quality: higher quality graphics (of course!)
- Drawbacks:
	- Cost (initial hardware and power consumption)

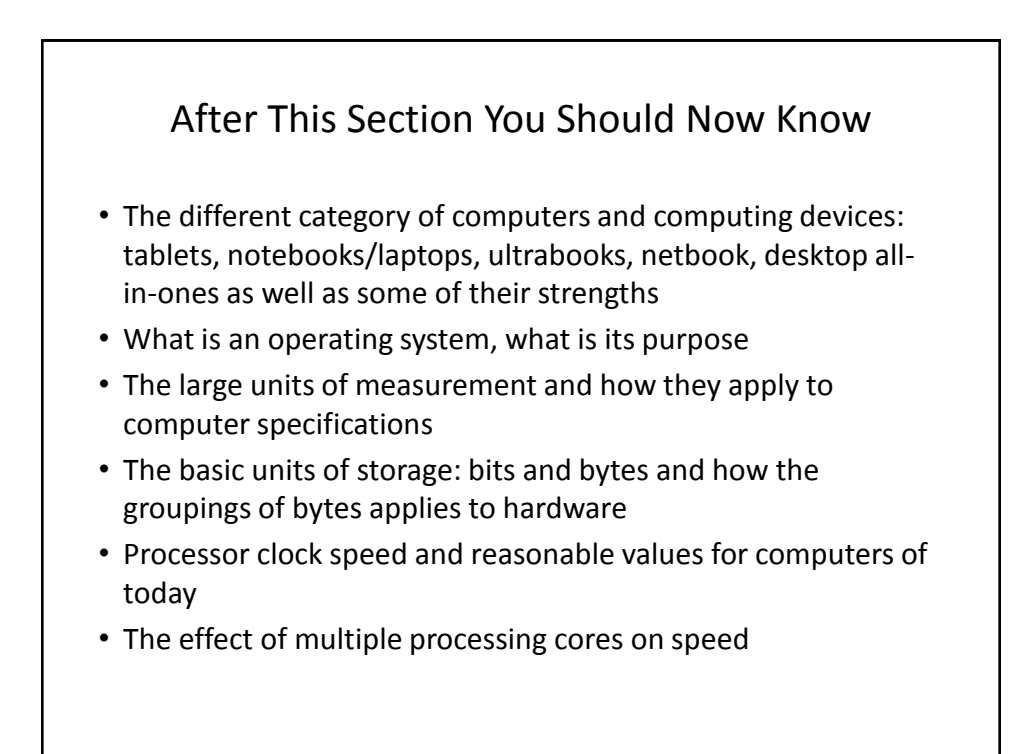

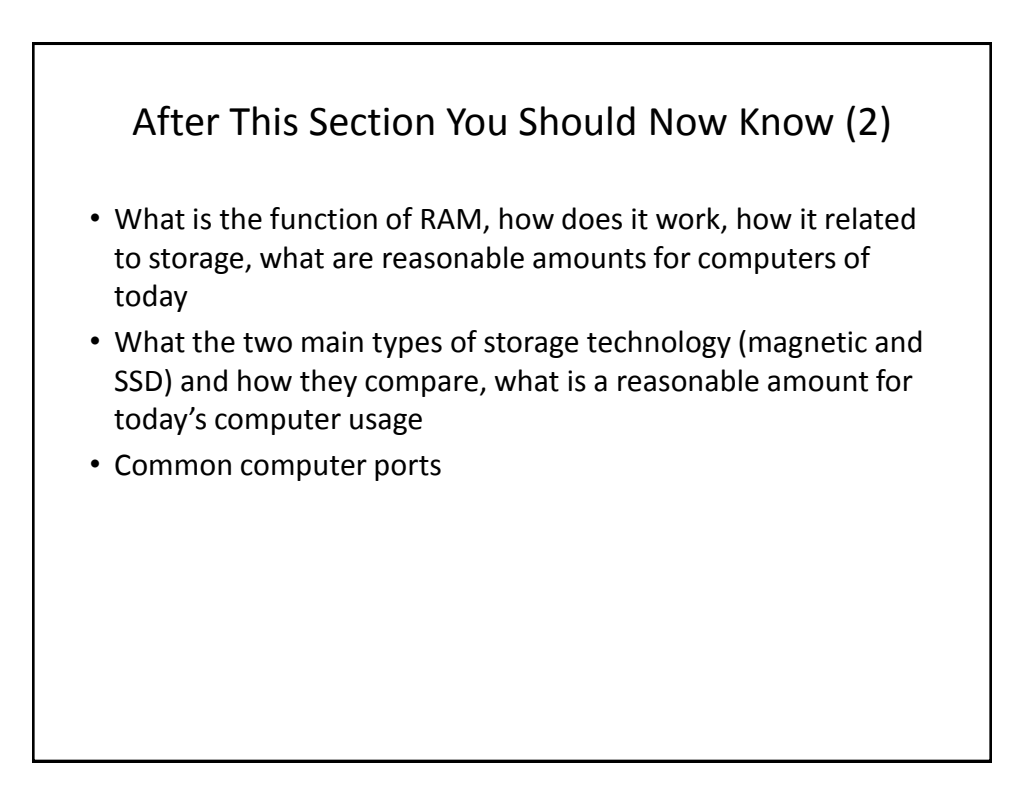

## Gaming Or Multi-Media Computers

- Games and video/image editing software requires powerful hardware with large storage capacities:
- Rules of thumb:
	- Processor: multicores such as Intel Core i5/i7, and AMD's A6/A8/A10 and FX-series chips get a 6 core processor if you can afford it.
	- RAM: Minimum 6 8 GB
	- Ports: USB 3.0 can be handy (increased data transfer rates to external devices).
	- A dedicated graphics card is a must (and not one that is just built-in)
		- [http://www.tomshardware.com/reviews/gaming-graphics-card](http://www.tomshardware.com/reviews/gaming-graphics-card-review,3107.html)[review,3107.html](http://www.tomshardware.com/reviews/gaming-graphics-card-review,3107.html)
		- <http://gamingpchardware.hubpages.com/hub/best-new-graphics-cards>

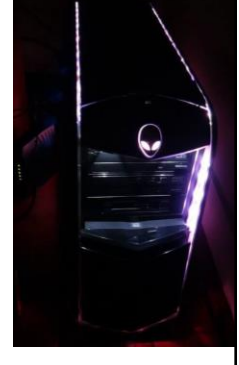

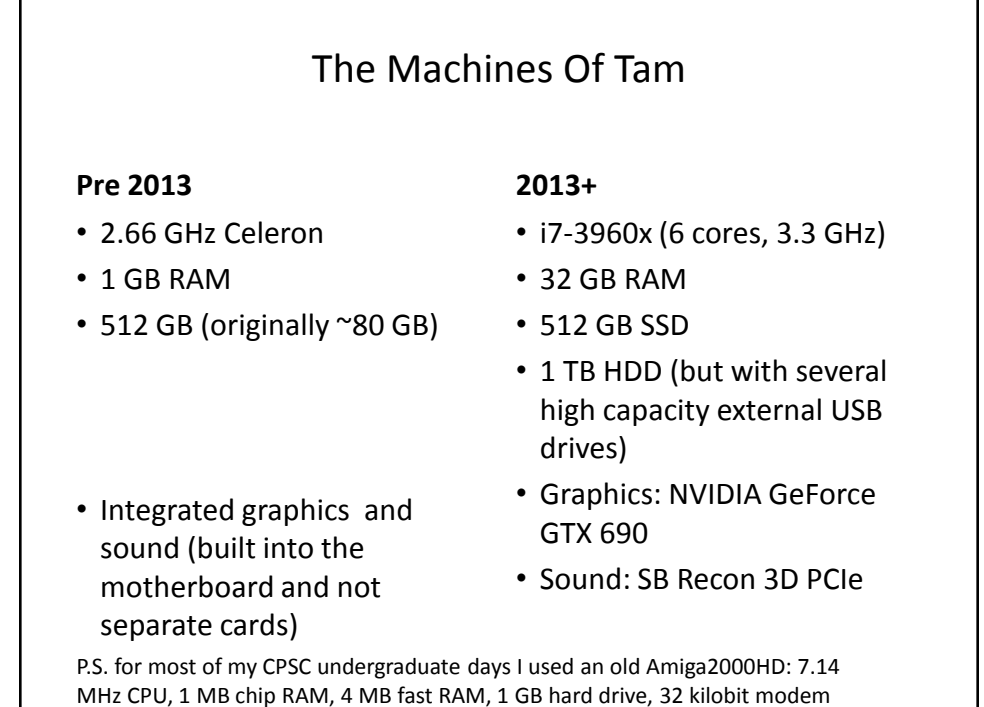

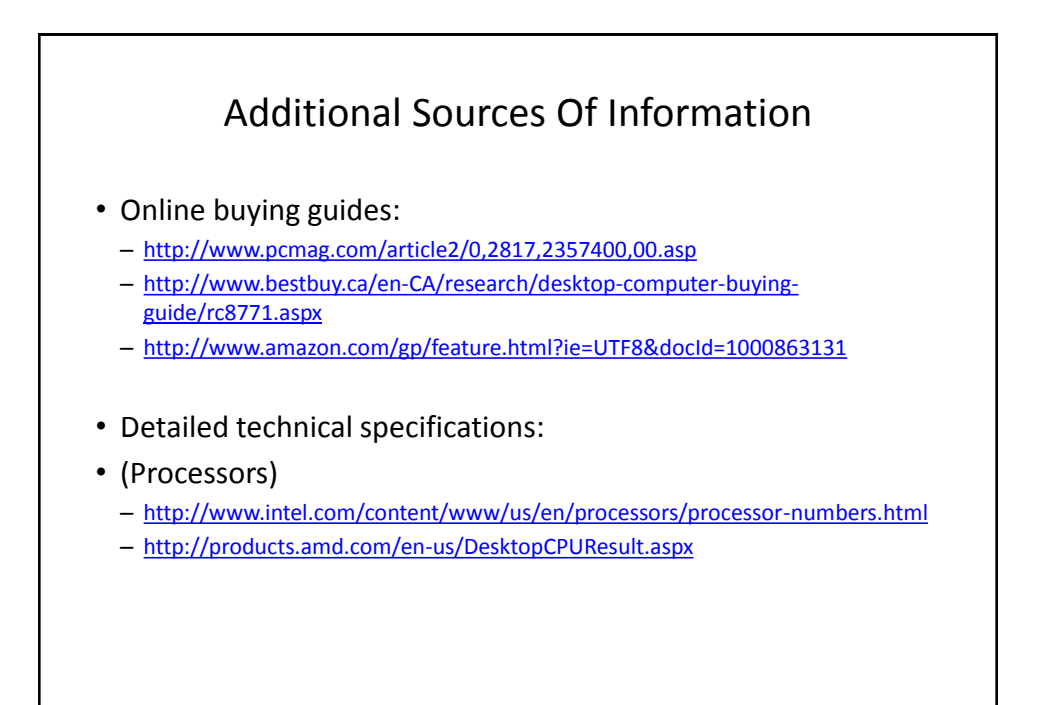

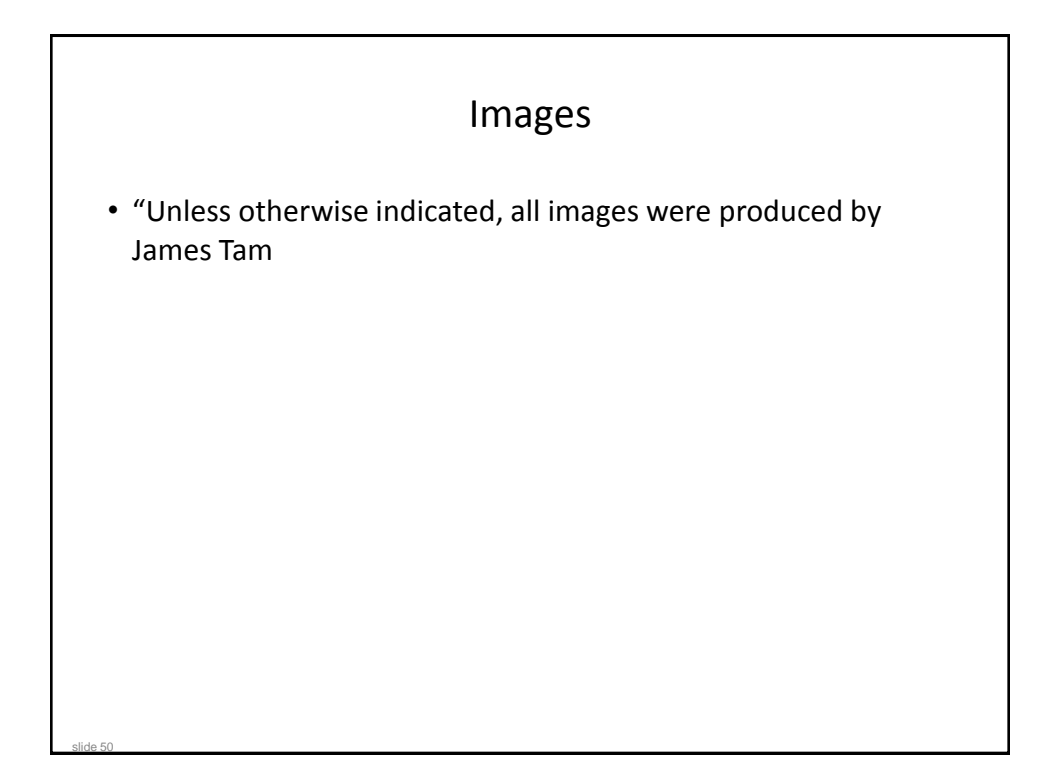